## Crystal report error at report

## **Error Description:**

Crystal report error at report

WAISIII\_ASRO.clsSummaryReport - CreateReport Error Number: 429 / Error Line: 3006, Active X component cannot create object

[ waisiii asro clssummaryreport 429 3006 activex crystal ]

## **Resolution:**

When installing an older PsychCorpCenter product first, then WAIS-III Canada Scoring Assistant, then uninstalling the previous product, when running a WIAT-II Canadian report, the error occurs. Follow the steps below.

- 1. If you have access to the internet go to downloads page located at the top of this page and select product updates.
- 2. Select your operating system type and then Wechsler Products and locate the folder for the WAIS-III Canadian Scoring Assistant.
- 3. Download the PsychCorpCenter platform 1st, and then the product update for the WAIS-III CA SA.
- 4. Install the PCC-I 1st and thend the WAIS-III CA SA.

If you do not have access to the internet you can also restore from the CD directions are listed below. We do however highly recommend updating from the webiste. Newer versions of the Windows may not run older versions of the PCC-I and WAIS-III CA SA without doing the updates from website.

- 1. Insert the installation CD for WAIS-III Canadian Scoring Assistant.
- 2. The software installer should start automatically. Choose the option for Repair, then click Next.
- 3. Follow the on-screen prompts to finish the process. Allow the PC to reboot with the CD left in the drive if prompted to reboot.

Article ID: 1055

Last updated: 09 Jul, 2010

Software Support -> - W --> WAIS-III Canadian Scoring Assistant -> Crystal report error at report

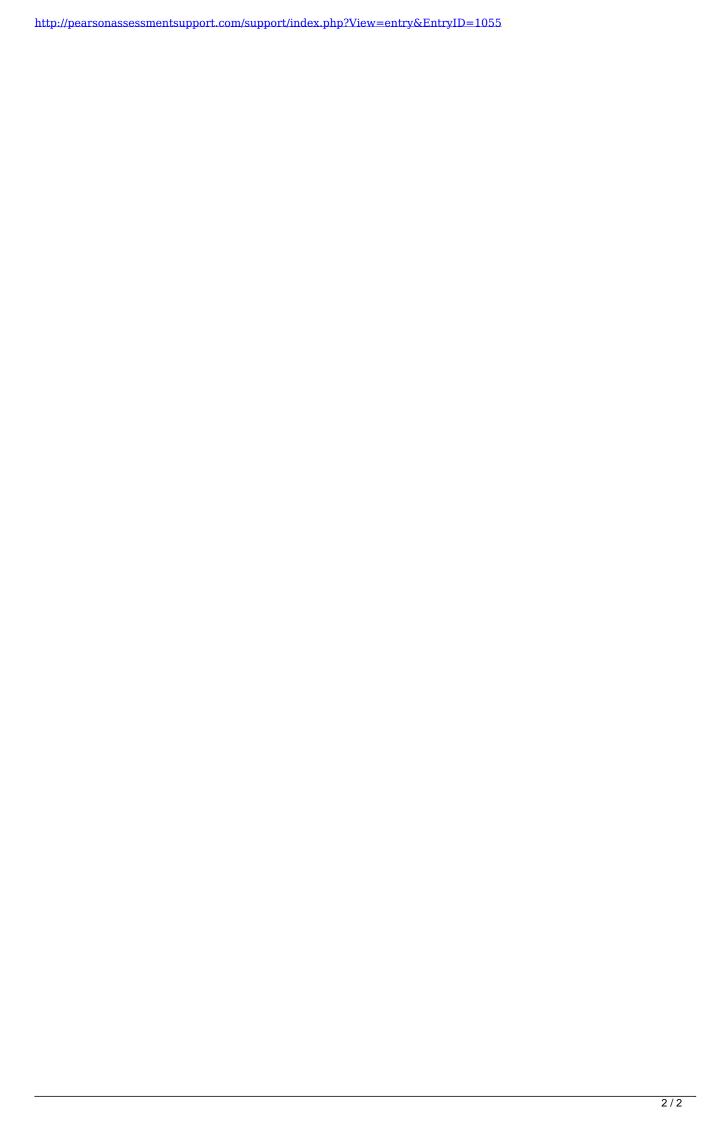